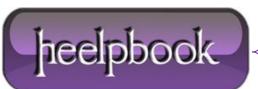

Date: 24/12/2012 Procedure: Let user select a folder from script (Visual Basic) Source: LINK Permalink: LINK Created by: HeelpBook Staff Document Version: 1.0

## LET USER SELECT A FOLDER FROM SCRIPT (VISUAL BASIC)

This little code snippet will let you to ket an end-user to select a folder to pass to the logic to ket your script to decide, for example, how to behave or what to do (decided by the programmer, obviously).

| On error resume next                                                                   |
|----------------------------------------------------------------------------------------|
| <pre>SET fso=createobject("scripting.filesystemobject")</pre>                          |
| <pre>SET WshShell=WScript.CreateObject("Shell.Application")</pre>                      |
| dirPath=WshShell.BrowseForFolder(0, "Select the path", &H4000, "").items().item().path |
| IF right(dirPath,1)<>"\" THEN                                                          |
| dirPath=dirpath & "\"                                                                  |
| END IF                                                                                 |
| IF dirpath="\" THEN                                                                    |
| dirpath="You have to select a folder!"                                                 |
| END IF                                                                                 |
| msgbox dirpath                                                                         |

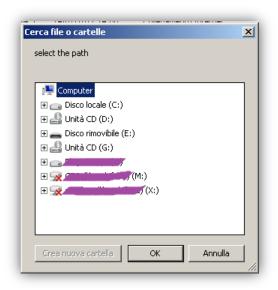

NOTE: this script use the BrowseForFolder method.

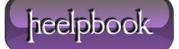